, tushu007.com

<< CorelDRAW X3

13 ISBN 9787801728524

10 ISBN 7801728521

出版时间:2007-6

页数:427

PDF

更多资源请访问:http://www.tushu007.com

CorelDRAW X3

CorelDRAW X3

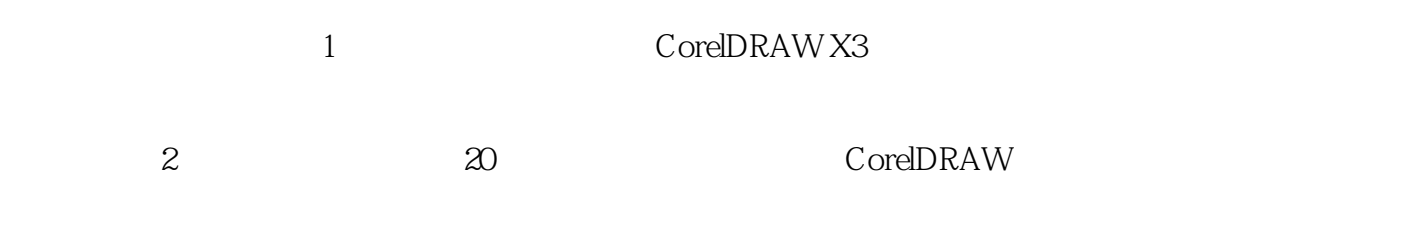

CorelDRAW X3

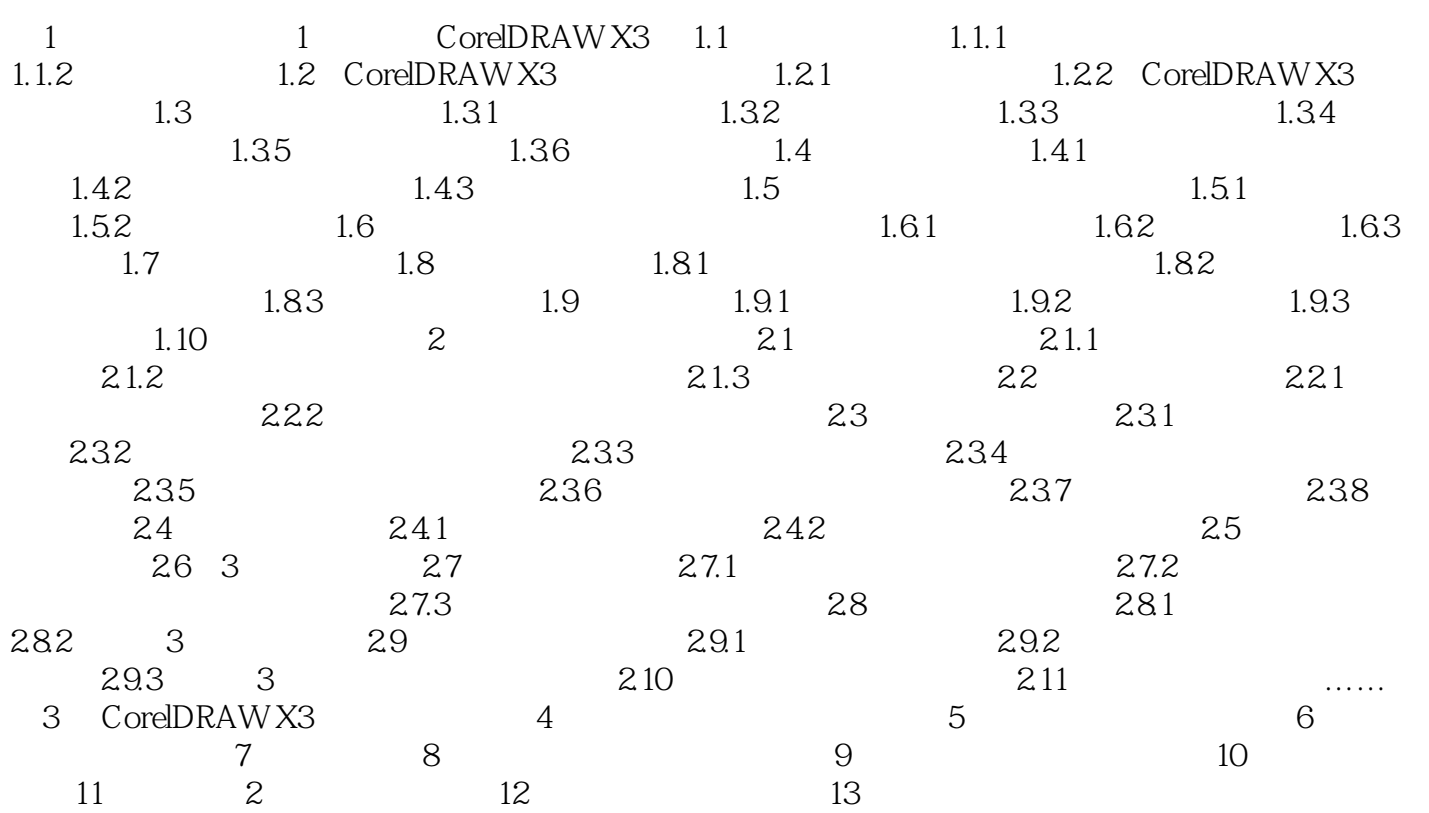

本站所提供下载的PDF图书仅提供预览和简介,请支持正版图书。

更多资源请访问:http://www.tushu007.com